Photoshop CS5 Crack Mega Activation Code With Keygen Free [32|64bit] [Updated] 2022

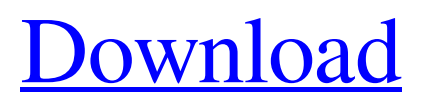

## **Photoshop CS5 Serial Number Full Torrent**

Note Newest versions of Photoshop and Photoshop Elements include an extensive set of tools and features, and both programs come with many excellent plug-ins for adding numerous special effects to images. However, when you buy Photoshop, you also acquire Adobe's complete version of Lightroom and Photoshop is a quick way to up your photo-editing game if you already have Lightroom. ## Beginning with the Basics Photoshop users and students usually start out using Photoshop by using the selection tools, which are in the \*\*Layers panel\*\*. You can quickly turn any image into a selection layer by simply clicking on the empty area in a photo and pressing the spacebar on your keyboard. All of the layers in the image become separated and you can draw the edges of any one of them and then select the \*\*Layer\*\* menu and choose the \*\*Create Layer\*\* option. This options opens the \*\*Layers panel\*\*. You can then easily draw selection edge lines around any subject in a photo.

#### **Photoshop CS5 [2022-Latest]**

Key Features: 1. Solve complex image problems Image compression, color correction, image noise reduction, layer compositon, perspective and depth, lens distortion correction, image cropping, vector line generation, and raster scanning are all just a few of the many image editing tools included in Photoshop. Photoshop Elements offers these tools and much more. Photo Editing Tools Photo Editing Tools 2. Create professional quality images The photo editing tools in Photoshop Elements are designed for the creation of quality images. Photographers, graphic designers, web designers, Discord emoji creators and meme-makers all use Photoshop to edit images, create new high-quality images, or both. Photographic image editing tools require advanced computer knowledge and a commitment to learning how to use them efficiently. Photo Editing Tools Photo Editing Tools 3. Design beautiful images The photo editing tools in Photoshop Elements can be used for nearly any type of photo editing. Designing a layout or hand-drawn illustration is a straightforward process. Colors, lines, and shadows can be easily made and adjusted. You can add text or paint over the entire image to create your own design. Designing Images Designing Images 4. Quickly edit images With the myriad of options in Photoshop Elements, you have more ways than ever before to edit an image. You can modify existing or new images simply by dragging images and colors into a projected or open image. You can use the selection tools to modify just the part of the image you want to edit. Quickly Editing Images Quickly Editing Images 5. Create new designs The creative design tools in Photoshop Elements, such as shape builder, the new freehand tools, and the new layer tools make it easy to create new shapes that can easily be added to any image. You can draw shapes on a blank canvas and then turn them into editable layers. The freehand tools make it easier to create shapes in any form and easily customize them. You can also create vector lines and use the line tools to add them to your image. Crafting Designs Crafting Designs 6. Simplify complex tasks The task of creating images with Photoshop Elements is made easier by the simplifying of the Photoshop interface. Elements is designed for everyday photo editing with no technical knowledge required. Photoshop Elements shows common and advanced editing tools all on the same menu. With a large, user- a681f4349e

## **Photoshop CS5 Crack Free Download [Updated]**

used place for routing device inspection. Service AreaThe fact that your request contains the appropriate contact information, and possibly an e-mail address, helps to make or break the issue. Some systems use an out-of-the-box approach to issue tracking — for example, using the keyword "tickets" to refer to issues, and a menu item/URL/form field that lets you enter a list of the ones you've already received. Depending on your system, you may need to create a ticket or issue type, assign a ticket/issue type to an issue, edit the "assigned to me" section of a ticket/issue type, and assign the issue/ticket to the team. More information on how this works for your platform. Report Type The type of report you request depends on the circumstances of the ticket. For example, if you receive an unexpected error on a service, you might simply want to know what type of error it was. This would be a Critical issue, and you should log it as a separate issue. If you were having trouble with your site, you might make a minor issue or contribute a code change. You also can provide additional details on your issue type. This example shows how to make the issue critical, with an optional quick solution. In this case, the issue was a link that no longer works. The full issue details include a diagnosis and further information. Summary Issue tracking is an important part of your service-oriented architecture. In fact, it's so important that a service's ability to track and report on issues is a key differentiator for your service. Each system has its own approach to issue tracking, and you need to learn the nuances of your own system. However, the common threads to successful issue tracking include the following: The basic format of an issue (ticket), including an appropriate title, description, priority, due date, assignee, and (optionally) a quick solution. Each ticket (issue) should have a unique ticket number. Your service should keep a record of this. This number should be mentioned in the issue title, description, and summary. An issue (ticket) should be linked to the appropriate ticket issue type. If you're unsure what the issue type would be for a ticket, you may need to ask your service vendor what it is. A reply to the ticket

## **What's New In Photoshop CS5?**

The Dodge and Burn tool is helpful when you need to eliminate small parts of an image. The Gradient tool allows you to create gradient effects that repeat with smooth transitions. The Gradient tool is very useful for creating the look of water and other liquid effects. Effects are useful tools that come in various types. For example, one effect, called the Pixelate effect, can be used to remove pixels from an image, such as to make an image look blurry or to add a sense of scale to a small image. The Pencil tool is a drawing tool. It lets you draw and erase freehand without the help of objects or rulers. Adobe Photoshop is one of the most powerful, user-friendly, and multi-purpose image editing tools available. It not only lets you add beauty to your photos, but it also gives you control over your photos, such as to crop, remove, and add effects, and change color or red-eye. If you don't know how to edit images in Photoshop, you should familiarize yourself with this tool as soon as possible. The tips below can help you get started. How to Edit Images in Photoshop · Black and White Only - When the White Balance setting in the Adjustments panel is set to Black and White Only, the tool is limited to changing the color of the black and white areas of an image. If you want to paint and paint only with black and white, then the Black and White Only filter in the Adjustments panel is what you need. · Color - When the White Balance setting in the Adjustments panel is set to Color, the tool will let you change color hues. Paint on the black and white areas of an image with Color. · Hue/Saturation - When the White Balance setting in the Adjustments panel is set to Hue/Saturation, you will see something like this: As you can see, you will have many options to edit photos in Photoshop. With so many different effects, tools, and other things, there are so many different ways to use Photoshop to modify your photos. It may seem complicated, but if you know what you are doing, you can use it to edit your images in a few simple steps. Things to Keep in Mind When Editing Photos in Photoshop There are so many things to consider when editing photos in Photoshop, such as which tools to use, where to find them, and how to use them effectively. Photoshop is so user-

# **System Requirements For Photoshop CS5:**

Minimum: OS: Windows Vista/Windows 7/Windows 8/Windows 10 Processor: Intel Core 2 Duo 2.5 GHz or AMD Athlon 64 X2 2.6 GHz Memory: 1 GB Graphics: Nvidia GeForce 8800 GT / ATI Radeon HD 2600 XT DirectX: Version 9.0 Network: Broadband Internet connection Hard Drive: 20 GB of free space Sound Card: Microsoft Sound Blaster® Live! Value Card X-Fi® or compatible Additional Notes: Battle for

[https://worlegram.com/upload/files/2022/06/fShTzDmQHmkO3lXQgz8c\\_30\\_28f1d6656b1382d4a8343706d9c13dd7\\_file.pdf](https://worlegram.com/upload/files/2022/06/fShTzDmQHmkO3lXQgz8c_30_28f1d6656b1382d4a8343706d9c13dd7_file.pdf) https://dwfind.org/wp-content/uploads/2022/06/Adobe\_Photoshop\_CS6\_Crack\_With\_Serial\_Number\_With\_License\_Key.pdf [https://www.kuettu.com/upload/files/2022/06/EaYr9AS9vwLPSR31raxo\\_30\\_9a594ffc6e7fa146c71ce5c3aa0bf1ad\\_file.pdf](https://www.kuettu.com/upload/files/2022/06/EaYr9AS9vwLPSR31raxo_30_9a594ffc6e7fa146c71ce5c3aa0bf1ad_file.pdf) <https://stark-ravine-78111.herokuapp.com/smogra.pdf>

<http://pixelemon.com/photoshop-2022-install-crack-keygen-free-download/>

[https://readycoins.com/wp-content/uploads/2022/06/Adobe\\_Photoshop\\_2020.pdf](https://readycoins.com/wp-content/uploads/2022/06/Adobe_Photoshop_2020.pdf)

[https://youbenefit.solar/wp-](https://youbenefit.solar/wp-content/uploads/2022/06/Adobe_Photoshop_2022_version_23_crack_exe_file__Free_License_Key_Free_WinMac_2022.pdf)

[content/uploads/2022/06/Adobe\\_Photoshop\\_2022\\_version\\_23\\_crack\\_exe\\_file\\_\\_Free\\_License\\_Key\\_Free\\_WinMac\\_2022.pdf](https://youbenefit.solar/wp-content/uploads/2022/06/Adobe_Photoshop_2022_version_23_crack_exe_file__Free_License_Key_Free_WinMac_2022.pdf) <https://xn--80aagyardii6h.xn--p1ai/adobe-photoshop-2021-version-22-0-1-download-latest-2022/>

[https://www.avon.k12.ma.us/sites/g/files/vyhlif4136/f/uploads/child\\_find\\_2021\\_1.pdf](https://www.avon.k12.ma.us/sites/g/files/vyhlif4136/f/uploads/child_find_2021_1.pdf)

[https://www.deltonafl.gov/sites/g/files/vyhlif3011/f/uploads/cw06-01\\_final\\_prr\\_policy\\_09-14-2017.pdf](https://www.deltonafl.gov/sites/g/files/vyhlif3011/f/uploads/cw06-01_final_prr_policy_09-14-2017.pdf) [https://www.afrogoatinc.com/upload/files/2022/06/2n157UBGiNM5pRJ2Fkss\\_30\\_28f1d6656b1382d4a8343706d9c13dd7\\_file](https://www.afrogoatinc.com/upload/files/2022/06/2n157UBGiNM5pRJ2Fkss_30_28f1d6656b1382d4a8343706d9c13dd7_file.pdf) [.pdf](https://www.afrogoatinc.com/upload/files/2022/06/2n157UBGiNM5pRJ2Fkss_30_28f1d6656b1382d4a8343706d9c13dd7_file.pdf)

[https://searchlocal.ie/wp-content/uploads/2022/06/Adobe\\_Photoshop\\_2022\\_Version\\_2341.pdf](https://searchlocal.ie/wp-content/uploads/2022/06/Adobe_Photoshop_2022_Version_2341.pdf)

https://www.casaspisosyterrenos.com/wp-content/uploads/2022/06/pacviann.pdf

<http://studentsresource.net/?p=231919>

<https://cannabisdispensaryhouse.com/adobe-photoshop-cc-2019-key-generator-with-registration-code-latest/>

<https://www.colorado.edu/offcampus/system/files/webform/ellatagg997.pdf>

[https://seo-focus.com/photoshop-2022-version-23-0-1-serial-number-and-product-key-crack-with-full-keygen-free-download](https://seo-focus.com/photoshop-2022-version-23-0-1-serial-number-and-product-key-crack-with-full-keygen-free-download-mac-win/)[mac-win/](https://seo-focus.com/photoshop-2022-version-23-0-1-serial-number-and-product-key-crack-with-full-keygen-free-download-mac-win/)

<https://www.yesinformation.com/photoshop-2021-version-22-4-3-crack-latest-2022/>

<https://festivaldelamor.org/photoshop-2021-version-22-5-keygen-exe-activation-code-with-keygen-free-download-latest/> [https://evahno.com/upload/files/2022/06/NLxrtzYV7PL2eJKelSUp\\_30\\_28f1d6656b1382d4a8343706d9c13dd7\\_file.pdf](https://evahno.com/upload/files/2022/06/NLxrtzYV7PL2eJKelSUp_30_28f1d6656b1382d4a8343706d9c13dd7_file.pdf)